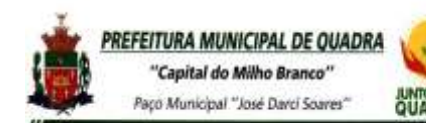

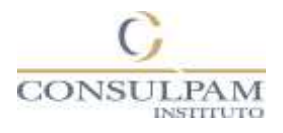

# **17 – TÉCNICO EM INFORMÁTICA – PROVA 02**

### **PROVA DE CONHECIMENTOS GERAIS**

TEXTO I (para as questões 1 até 4)

Transparência e gentileza [Ana Maria Machado](http://www.academia.org.br/academicos/ana-maria-machado)

Viver numa democracia pressupõe respeitar as urnas, os limites institucionais, o jogo de pesos e contrapesos entre os poderes. A alternância no governo, que agora teremos, configura uma troca de papéis e exige uma oposição que fiscalize e proponha alternativas mas que saiba conviver com o desejo expresso da maioria. Hora de deixar para trás o "nós contra eles". Mesmo se, como disse Ciro Gomes em relação ao PT, agora "eu sou o eles". Ou, como se brincou por aí, tanto pediram #elenão que acabaram ganhando um Helenão. Ficaram cicatrizes. Por isso, o diálogo requer delicadeza.

Esse quadro acentua a importância de se expressar, opinar, perguntar, ouvir, analisar, corrigir, sugerir. Tentar entender. Abandonar melindres e a retórica de que a democracia corre risco se houver discordância. Admitir fatos. Reconhecer que a corrupção não foi invenção de juízes antipetistas. Que a nova matriz econômica de Dilma foi um desastre na ponta do lápis, não na má vontade da mídia. Que a ONU nunca recomendou o registro da candidatura de Lula e que nosso Judiciário não desrespeitou essa pretensa determinação — foi só a opinião avulsa de dois peritos de um comitê.

Hora de baixar a fervura. Ir além das redes sociais. Nisso, a relação do governo com a mídia é fundamental. Convém ser transparente. Não se pode barrar jornalistas em coletiva, nem usar verba de publicidade para chantagem. Para evitar curtocircuito em prejuízo do país, seria bom que o futuro governo seguisse o exemplo recente de Sergio Moro. Se todo mundo quer saber (e tem esse direito), o melhor é organizar uma entrevista coletiva, em vez de chutar a primeira frase que vem à cabeça de alguém acossado por microfones e celulares, entre jornalistas se acotovelando. Que se destine um espaço para esse

encontro. Que cada um pergunte livremente e espere sua vez. Que o entrevistado responda com civilidade, desenvolva seu raciocínio, pese suas palavras.

Pode não alimentar a fogueira, mas é mais útil a todos. Precisamos disso.

O Globo, 26/11/2018

Texto disponível em: [http://www.academia.org.br/art](http://www.academia.org.br/artigos/transparencia-e-gentileza) [igos/transparencia-e-gentileza.](http://www.academia.org.br/artigos/transparencia-e-gentileza) Acesso em: 4 de dez. de 2018.

# **Questão 01**

No trecho "o melhor é organizar uma entrevista coletiva, em vez de chutar a primeira frase que vem à cabeça de alguém **acossado** por microfones e celulares", o melhor significado, no contexto, para acossado é:

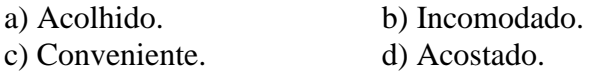

# **Questão 02**

O verbo ficar aparece conjugado no texto, no primeiro parágrafo, "**Ficaram** cicatrizes." Indique o modo e o tempo a que pertence este verbo.

- a) Subjuntivo/ pretérito imperfeito.
- b) Indicativo/ futuro do presente.
- c) Indicativo/ pretérito perfeito.
- d) Indicativo/ presente.

#### **Questão 03**

Segundo o texto, na democracia, é necessário:

a) A oposição fiscalizar e sempre propor possibilidades sem aceitar a derrota nas urnas, uma vez que é fundamental a discordância.

b) Que a relação do governo com a mídia seja, de fato, mínima, pois os meios de comunicação são tendenciosos e, muitas vezes, prejudicam o governo. c) Ir além das redes sociais, afinal, privilegiar o curtocircuito de ideias pressupõe um jogo de pesos e contrapesos.

d) Que tanto o governo eleito quanto a oposição entendam os limites institucionais, priorizando o diálogo.

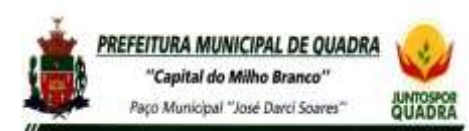

Paço Municipal "José David Scares" **DUADRA** – SP<br>
PREFEITURA MUNICIPAL DE QUADRA – SP

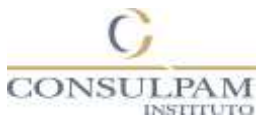

# **Questão 04**

O termo destacado exerce a função de objeto direto, EXCETO em:

a) "Esse quadro acentua **a importância de se expressar**...".

b) "... que nosso Judiciário não desrespeitou **essa pretensa determinação**...".

c) "em vez de chutar a primeira frase que vem **à cabeça...".**

d) "A alternância no governo, que agora teremos, configura **uma troca de papéis**...".

# **LEIA A TIRINHA**

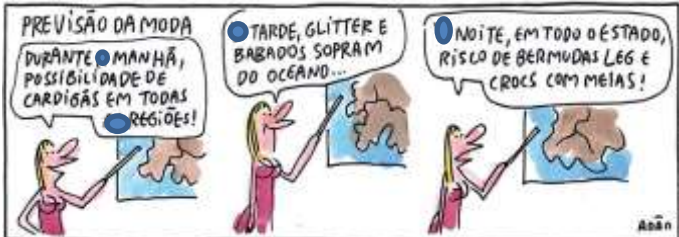

# *PREVISÃO DA MODA*

*- Durante \_\_\_ manhã, possibilidade de cardigãs em todas \_\_\_\_ regiões.*

*- \_\_\_\_ tarde, gliter e babados sopram do oceano...*

*- \_\_\_\_ noite, em todo o estado, risco de bermudas leg e crocs com meias!*

Texto disponível em:

[https://www1.folha.uol.com.br/ilustrada/cartum/cartunsdiarios/#24/11/2018.](https://www1.folha.uol.com.br/ilustrada/cartum/cartunsdiarios/#24/11/2018) Acesso em: 4 de dez. de 2018.

### **Questão 05**

Preenchem corretamente as lacunas das frases acima, na ordem dada:

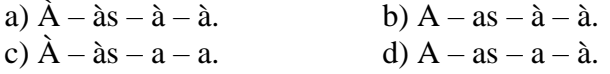

#### **Questão 06**

Segundo Bakhtin (2000), "os gêneros textuais são as recorrências relativamente estáveis que circulam numa esfera social, para cumprir uma determinada função. Assim, apresentam diálogos do cotidiano, enunciados da vida pública, institucional, artística, científica e filosófica, e podem funcionar como "correios de transmissão" entre a história da sociedade e a história da língua. Os gêneros textuais são, portanto, responsáveis por organizar a experiência humana, pois nos possibilitam meios pelos quais vemos, interpretamos e agimos sobre o

mundo". Diante disso, baseando-se no cartum acima, a que gênero textual o cartum faz referência na esfera discursiva jornalística?

a) Editorial. b) Classificados. c) Previsão do tempo. d) Enquete.

# **Questão 07**

Em "Venezuela e Brasil, ENFIM, juntos". O termo destacado identifica uma circunstância de:

a) Modo. b) Finalidade. c) Causa. d) Tempo.

### **Questão 08**

Assinale a alternativa em que todas as palavras estão grafadas CORRETAMENTE:

- a) Vatapá fênix juiz.
- b) Juízes bóia álgebra.
- c) Album foruns táxi.
- d) Biceps aéreo órgão.

# **Questão 09**

Assinale a alternativa em que a alteração da colocação do adjetivo na frase, conforme destacado entre parênteses, muda o sentido da ideia original:

a) As estranhas mágoas deixadas por ele perseguiam-me (Mágoas estranhas).

b) O grande homem busca seus objetivos com força (Homem grande).

c) A beleza diferente chamou-me atenção (Diferente beleza).

d) Bons momentos mudam nossos sonhos (Momentos bons).

# **Questão 10**

Todas as alternativas abaixo apresentam possíveis casos de ênclise, EXCETO:

- a) A menina se encolheu na cama.
- b) Todos se manterão na luta.
- c) Precisou se virar para evitar o acidente.
- d) Aproximou-se aos poucos.

#### **Questão 11**

Em sistemas operacionais como o Windows, as informações estão contidas em arquivos de vários formatos, que são armazenados no disco fixo ou em outros tipos de mídias removíveis do computador, organizados em:

- a) Programas. b) Pastas.
- c) Janelas. d) Imagens.

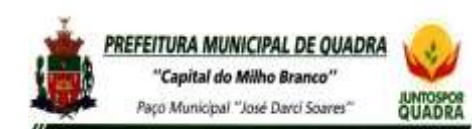

Paço Municipal "José David Scares" **DUADRA** – SP<br>
PREFEITURA MUNICIPAL DE QUADRA – SP

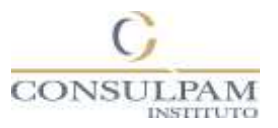

# **Questão 12**

Leia o enunciado e preencha a lacuna com a resposta correta, retirada de um dos itens abaixo:

Resolução refere-se ao tamanho (largura x altura) em [pixels](https://www.tecmundo.com.br/7529-pixel-o-que-voce-precisa-saber-sobre-ele-.htm) de um objeto gráfico, nesse caso, a própria Área de trabalho. Todo e qualquer monitor possui uma resolução máxima com a qual ele pode ser usado, chamada Resolução \_\_\_\_\_\_\_\_\_\_\_\_\_, e essa configuração é a que melhor se encaixa nele. a) Final. b) Standart.

c) Predominante. d) Nativa.

### **Questão 13**

Em relação aos poderes administrativos, uma coisa parece clara à maioria dos doutrinadores, a de que o exercício do poder não é uma faculdade do administrador, é um "poder-dever", a ser usado em benefício da coletividade. Esse poder, portanto, reveste-se da qualidade de:

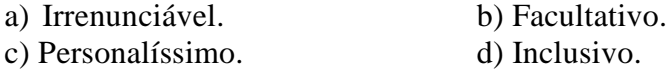

#### **Questão 14**

Os elementos essenciais à formação do ato administrativo, constituem a sua infraestrutura, daí serem reconhecidos como requisitos de validade. Não está entre esses requisitos:

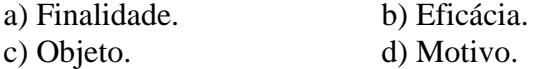

#### **Questão 15**

Improbidade administrativa é o designativo técnico para conceituar corrupção administrativa, ou seja, o que é contrário à honestidade, à boa-fé, à honradez, à correção de atitude. Em relação ao tema, marque o item INCORRETO:

a) O ato de improbidade sempre decorrerá de um ato administrativo.

b) Qualquer conduta comissiva ou omissiva praticada no exercício da função ou fora dela, contrário à honestidade, à boa-fé, à honradez, à correção de atitude, também poderá ser considerada improbidade administrativa.

c) O enriquecimento ilícito é uma modalidade de ato de improbidade administrativa.

d) O dano ao erário também é uma modalidade de ato de improbidade administrativa.

#### **Questão 16**

A barragem da mineradora Vale que se rompeu em Brumadinho (MG), usava uma tecnologia de construção bastante comum nos projetos de mineração iniciados nas últimas décadas, mas considerada por especialistas uma opção menos segura e mais propensa a riscos de acidentes. Sobre o assunto, marque a alternativa CORRETA:

a) O método chamado de alteamento a montante, utilizado tanto no reservatório I da Mina Córrego do Feijão da Vale como na [barragem](http://g1.globo.com/minas-gerais/desastre-ambiental-em-mariana/) de Fundão da Samarco, em Mariana, que rompeu [em2015,](http://g1.globo.com/minas-gerais/desastre-ambiental-em-mariana/) permite que o dique inicial seja ampliado para cima quando a barragem fica cheia, utilizando o próprio rejeito do processo de beneficiamento do minério como fundação da barreira de contenção.

b) A barragem que se rompeu em Brumadinho tinha 86 metros de altura e começou a ser construída em 1976 pela Ferteco Mineração (adquirida pela Vale em 2001). Em comunicado divulgado neste domingo (27), a Vale informou que a barragem estava inativa, sem receber novos rejeitos, desde 2015.

c) Segundo levantamento divulgado em novembro do ano passado pela Agência Nacional de Água (ANA), o Brasil possui 24.092 barragens de usos múltiplos, das quais 45 foram apontadas como mais vulneráveis, com algum comprometimento estrutural importante. Segundo a ANA, a barragem de Brumadinho "não foi classificada como crítica".

d) Todas as alternativas estão corretas.

# **Questão 17**

**NULA**

#### **Questão 18**

A tabela abaixo mostra as alturas de uma equipe.

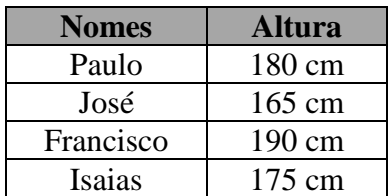

Logo a média das alturas dessa equipe é:

a) 170,5 cm.

- b) 172,5 cm.
- c) 177,5 cm.
- d) 187,5 cm.

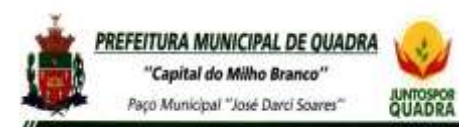

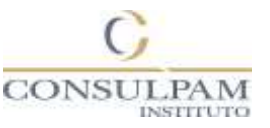

### **Questão 19**

Observando a figura abaixo, a quantidade de triângulos que ela possui é:

- a) 6.
- b) 4.
- c) 5.
- d) 10.

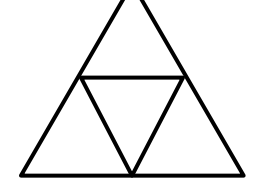

# **Questão 20**

No caixa de um supermercado, o responsável começa o trabalho com 6 notas de R\$ 5,00, oito notas de R\$ 2,00, 10 moedas de R\$ 0,50 e 15 moedas de R\$ 0,25 para facilitar o troco. Logo o valor que ele começou a trabalhar foi:

- a) R\$ 56,85.
- b) R\$ 54,75.
- c) R\$ 52,25.
- d) R\$ 50,55.

# **PROVA DE CONHECIMENTOS ESPECÍFICOS**

#### **Questão 21**

Os tipos de fontes mais conhecidos são AT e ATX, porém a fonte ATX é a mais utilizada. No momento de comprar e instalar a fonte, o tipo de computador, o tipo de gabinete e o modelo da placa-mãe, você precisa saber que as fontes AT já estão fora de mercado. Atualmente os PCs utilizam o padrão ATX. Uma fonte ATX não possui:

a) Outros conectores, criados pelos fabricantes, dependendo do modelo de placa-mãe ATX.

b) Diversos conectores que possuem quatro fios para alimentar os dispositivos internos.

c) Dois conectores para placa-mãe (P8 e P9), totalizando 12 contatos.

d) Um único conector para a placa-mãe de 20 ou 24 contatos.

# **Questão 22**

São considerados importantes componentes de uma placa-mãe, EXCETO:

- a) Processador (conectado ao soquete).
- b) Bios (memória ROM).
- c) Memória RAM.
- d) Hard Disk.

# **Questão 23**

Um servidor é um sistema de computação que fornece serviços a uma rede de computadores. Há diversos tipos de servidores. Um servidor DNS é responsável pela(o):

a) Compartilhamento de hardware e aumentar a eficiência energética.

b) Conversão de endereços de sites em endereços IP e vice-versa.

c) Armazenagem de arquivos para dar acesso à internet.

d) Mecanismo de imagens digitais.

#### **Questão 24**

Na utilização do terminal do sistema operacional Linux Ubuntu, ao operar o comando sudoaptgetinstallnome do programa, após apertar enter e digitar a senha de root o sistema irá:

- a) Atualizar sistema.
- b) Instalar programas.
- c) Remover programas.
- d) Corrigir pacotes quebrados.

#### **Questão 25**

Ao utilizar a combinação de teclas CTRL + C no terminal do sistema operacional Linux Ubuntu, a ação será:

a) Limpo. b) Copiado. c) Deletado. d) Cancelado.

# **Questão 26**

No sistema operacional Microsoft Windows XP, em sua configuração original, o local que oferece a você acesso mais rápido a e−mail e Internet, a seus

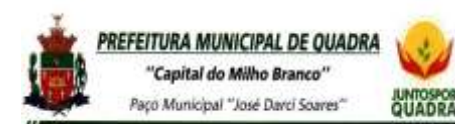

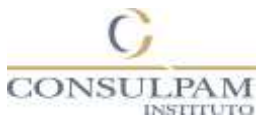

documentos, a imagens e música e aos programas

usados recentemente. Estas opções são exibidas ao se clicar na(o).

- a) Menu iniciar.
- b) Barra de tarefas.
- c) Meu computador.
- d) Acessórios do Windows.

# **Questão 27**

Organizar o disco e possibilitar trabalhar com os arquivos fazendo, por exemplo, cópia, exclusão e mudança no local dos arquivos. No Windows XP esse local é denominado:

a) Gerenciador de tarefas. b) Barra de ferramentas. c) Windows Explore. d) Internet Explore.

# **Questão 28**

O OpenOffice.org é um conjunto de produtividade office completo, contendo programas como processador de texto, planilha eletrônica, programa de apresentação entre outros. O Writer é um processador de texto e um(a):

a) Ferramenta para criar páginas da Web.

b) Planilha para cálculos e gráficos.

c) Aplicativo de edição de imagem vetorial.

d) Ferramenta para desenhar e inserir fórmulas gráficas nos documentos.

# **Questão 29**

O Office 365 Personal, disponível para PC ou [Mac](http://www.techtudo.com.br/tudo-sobre/s/os-x-mavericks.html) e tablet, é um pacote que dá ao usuário uma série de benefícios. Este pacote é uma versão:

- a) Física sem possibilidade de atualizações.
- b) Física com atualizações constantes.
- c) Digital de uso compartilhado.
- d) Digital de uso pessoal.

# **Questão 30**

Para tornar o Internet Explore seu navegador padrão é necessário que:

a) Clique no menu e selecione Opções Preferências. No painel Geral e clique em Tornar Padrão.

b) Clique em Ferramentas e Preferências a partir da barra de menus ou simplesmente pressione Ctrl+F12. c)Selecione o botão Ferramentas e em Opções da Internet. Clique na guia Programas e em Tornar padrão.

d)No canto superior direito, clique em Mais. Clique em Configurações. Na seção "Navegador padrão", clique em Fazer do Google Chrome o navegador padrão.

# **Questão 31**

É um tipo de memória de acesso randômico mais rápido que armazena os dados mais utilizados pelo processador. O tipo de memória descrita é:

a) Memória Cache. b) Memória ROM. c) Memória RAM. d) Memória SD.

# **Questão 32**

O Sistema Básico de Entrada e Saída é um aplicativo responsável pela execução das várias tarefas executadas do momento em que você liga o computador até o carregamento do sistema operacional instalado na máquina. O sistema é denominado:

a) BUS.

- b) BIOS.
- c) DMA.

d) Todas as alternativas estão erradas.

# **Questão 33**

O processador é chamado de CPU (unidade central de processamento) e está acoplado à placa-mãe. Ele é um pequeno chip que faz todo o controle das operações que serão realizadas pelo computador. Quanto melhor o processador, maior agilidade as tarefas serão realizadas. Um processador tem a função de:

a) Buscar e executar instruções presentes na memória do computador.

b) Armazenar informações em um meio físico.

c) Aumentar a memória do meu micro.

d)Expandir os recursos da máquina.

# **Questão 34**

São considerados memória secundaria – não volátil, EXCETO:

a)HD's – magnéticos. b) PENDRIVES. c) BLU-RAY. d) RAM.

# **Questão 35**

Observe a imagem abaixo.

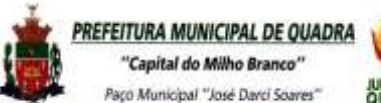

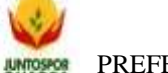

Paço Municipal "José David Soaves" **JUNTOSPOR**<br>Paço Municipal "José David Soaves" QUADRA – SP

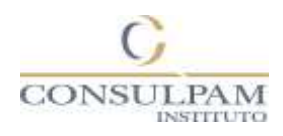

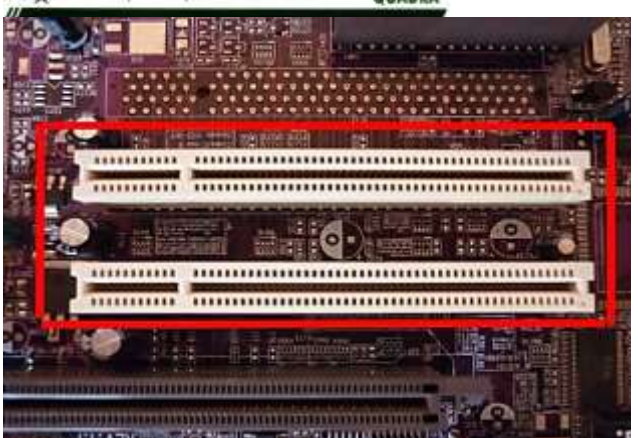

#### Fonte: Disponível em:

[https://americnet.files.wordpress.com.](https://americnet.files.wordpress.com/) Acessado em 18 jan 2019.

- A imagem mostra um:
- a) Conector do barramento SATA.
- b) Conector do barramento IDE.
- c) Slot do barramento CNR.
- d) Slot do barramento PCI.

# **Questão 36**

Os dispositivos de entrada e saída (E/S) ou input/output (I/O) são também denominados periféricos. Eles permitem a interação do processador com o homem, possibilitando a entrada e/ou a saída de dados. Marque o item que possui dispositivos que funcionam tanto para entrada como para saída de dados.

- a) Pen driver e scanner.
- b) Modem e disco rígido.
- c) Caixa de som e impressora.
- d) Mesa gráfica e caneta ótica.

# **Questão 37**

Sem a memória cache o desempenho da máquina ficaria mais lento e limitado à memória RAM. A memória cache de nível 1 (cache L1) está localizada no chip da(o):

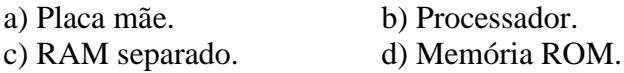

# **Questão 38**

Os monitores e placas de vídeo mais recentes, que são totalmente digitais, já estão vindo com o padrão: a) DVI. b) USB. c) VGA. d) HDMI.

#### **Questão 39**

Nos itens abaixo estão algumas recomendações para evitar tipos de problemas no momento em que você estiver instalando os componentes no computador. Assinale o único item que não indique uma recomendação na instalação dos componentes.

- a) Encaixar bem todos os conectores.
- b) Examinar o funcionamento do modem.
- c) Verificar se algum fio está esticado demais.

d) Conferir se todos os conectores estão ligados corretamente.

# **Questão 40**

Relacione a segunda coluna de acordo com a primeira.

- 1. ROM. 2. RAM. 3. HD. 4. Cartão de Memória. 5. CPU.
- (.....) Processador.
- (.....) Disco rígido.
- (.....) Memória preestabelecida de fábrica.
- (.....) Memória volátil.
- (.....) Memória secundária.

Marque o item que apresente a sequência CORRETA.

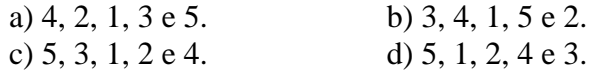